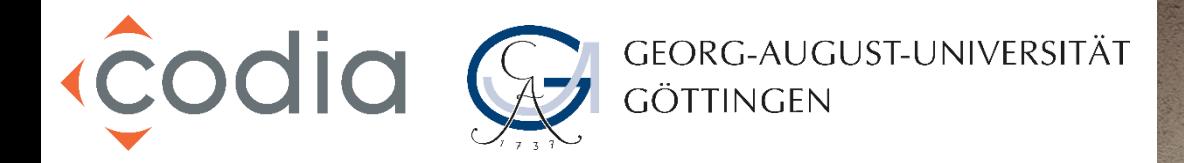

# DMS-Workshop für Hochschulen

Eingangsrechnungsverarbeitung SAP Markus Sünker d.velop AG

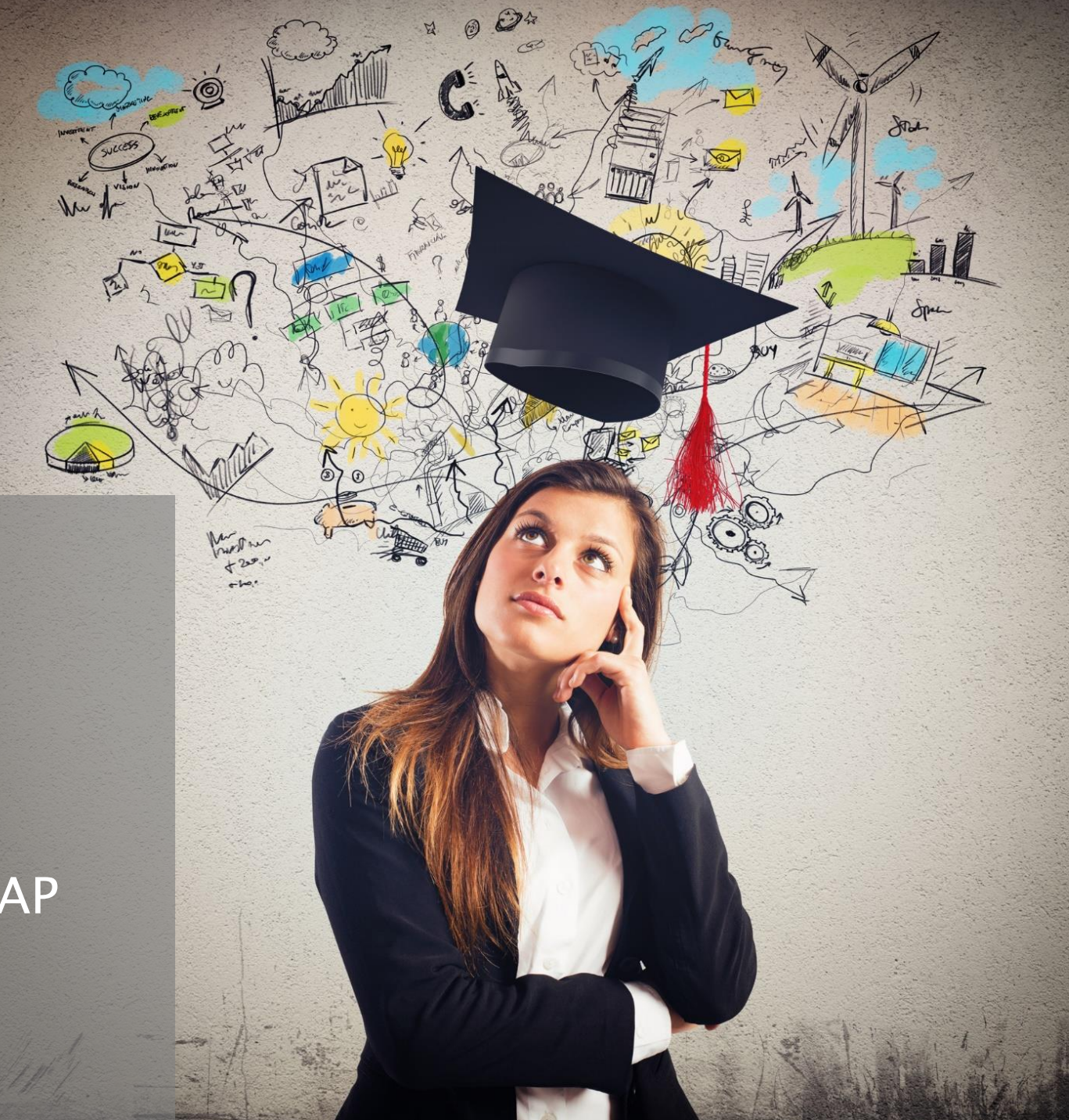

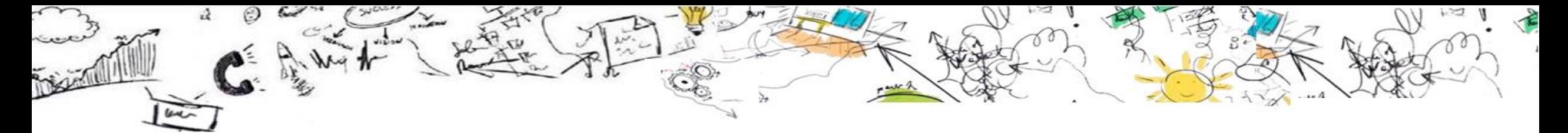

Agenda

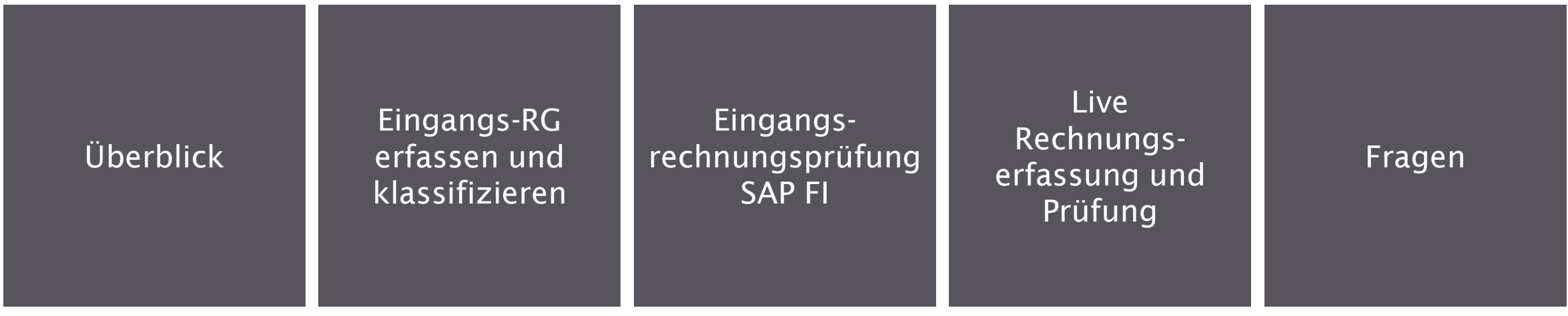

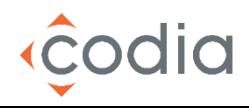

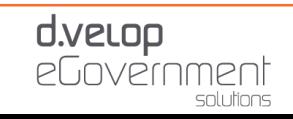

### Unternehmensvorstellung

 $\overline{C}$ 

Einer der größten deutschen Hersteller von ECM-Lösungen

Revisionssichere Archivierung Dokumenten Management **Workflow** 

Hauptsitz im westfälischen Gescher 1992 gegründet Über 350 Mitarbeiter am Standort Gescher Über 44 Mio € Umsatz Über 170 Partner, teilweise weltweit agierend Über 6.600 Kunden

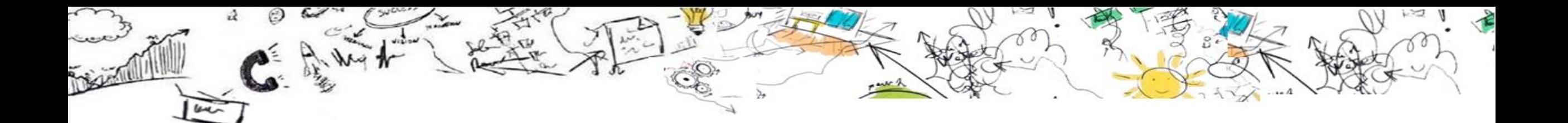

# Informationsarchitektur

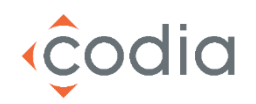

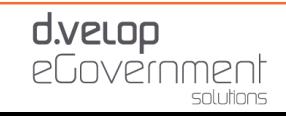

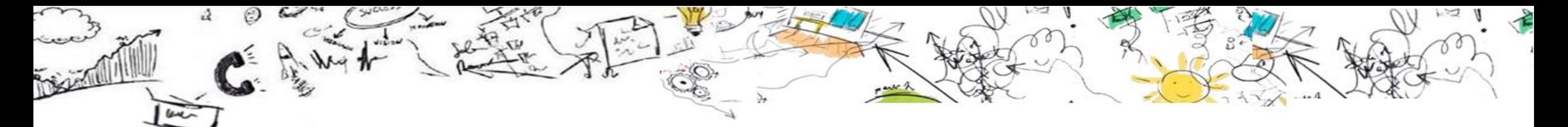

Ausgangslage - Informationssilos

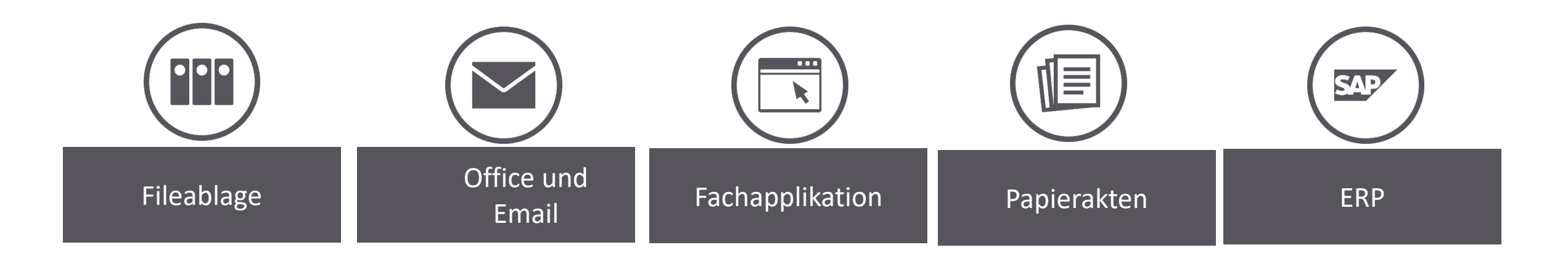

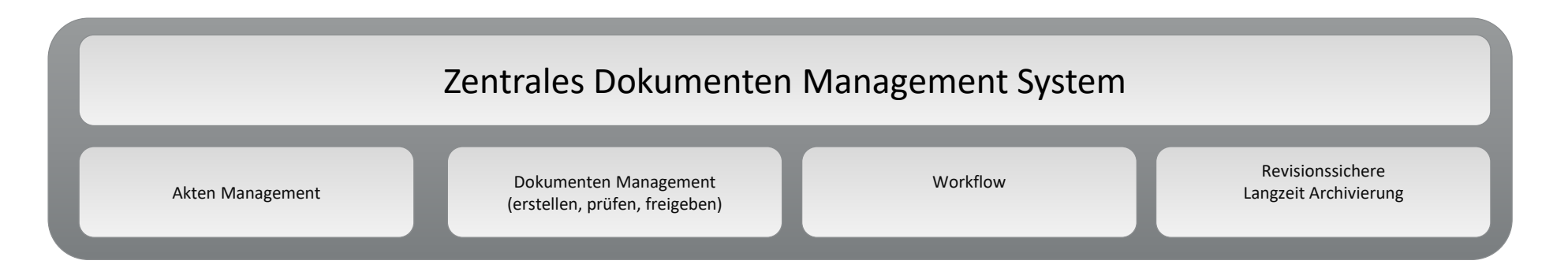

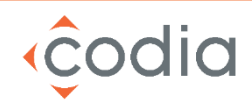

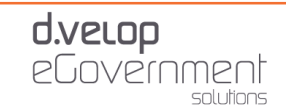

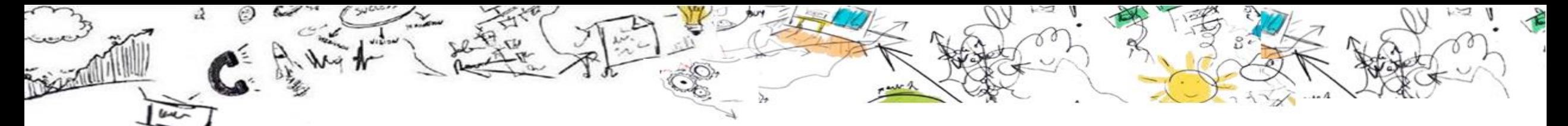

### Übersichtlich recherchieren, bearbeiten oder verteilen

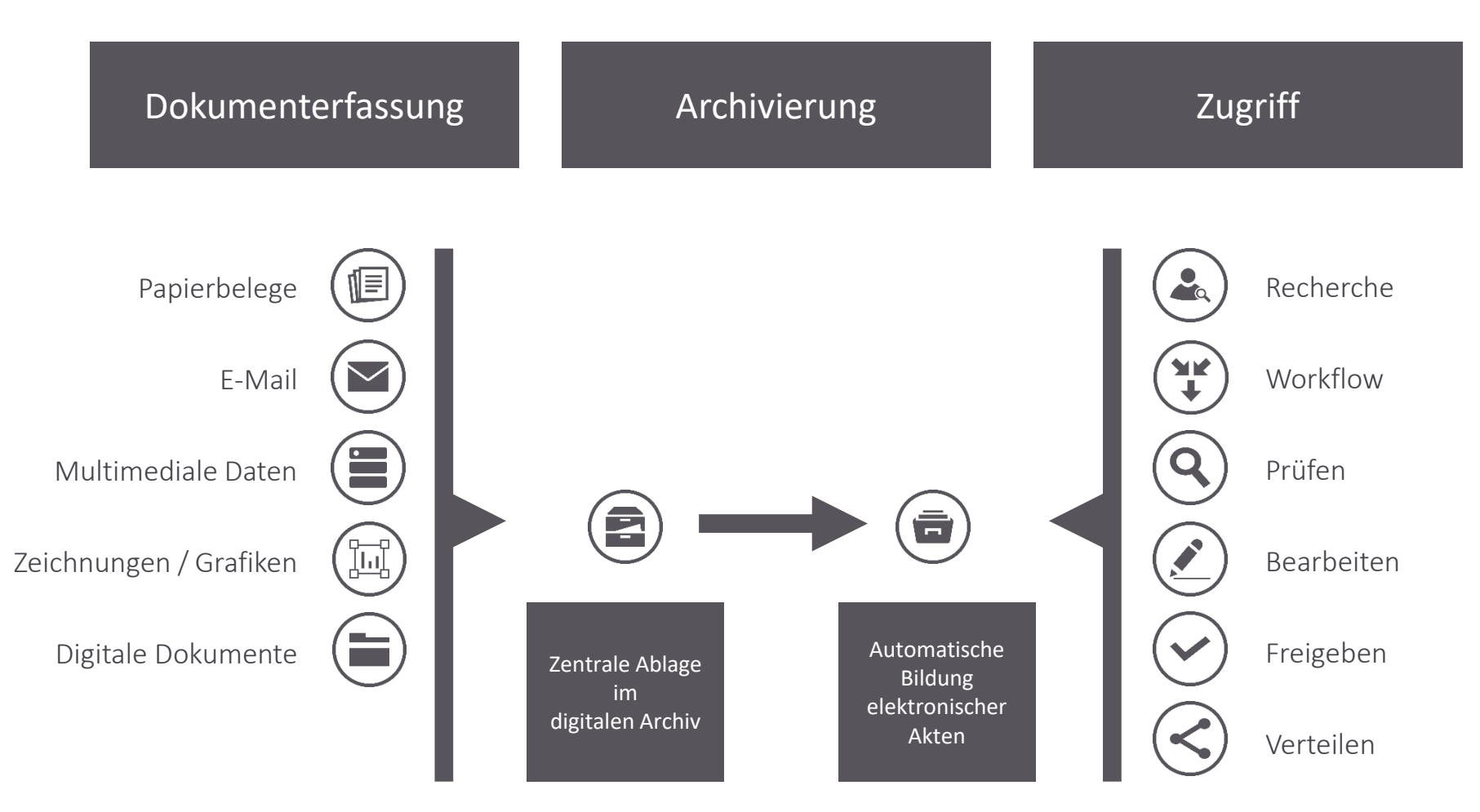

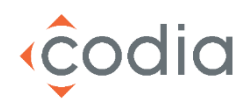

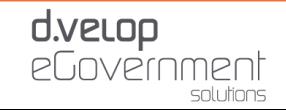

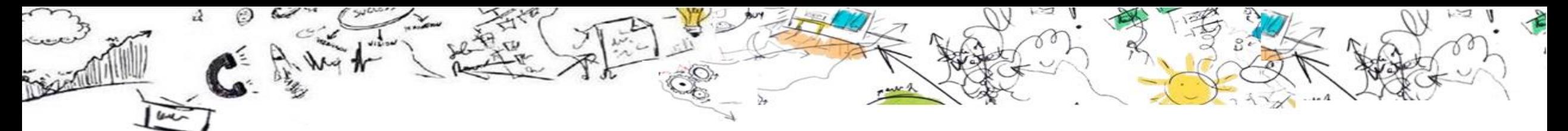

Unsere Lösungen auf einen Blick

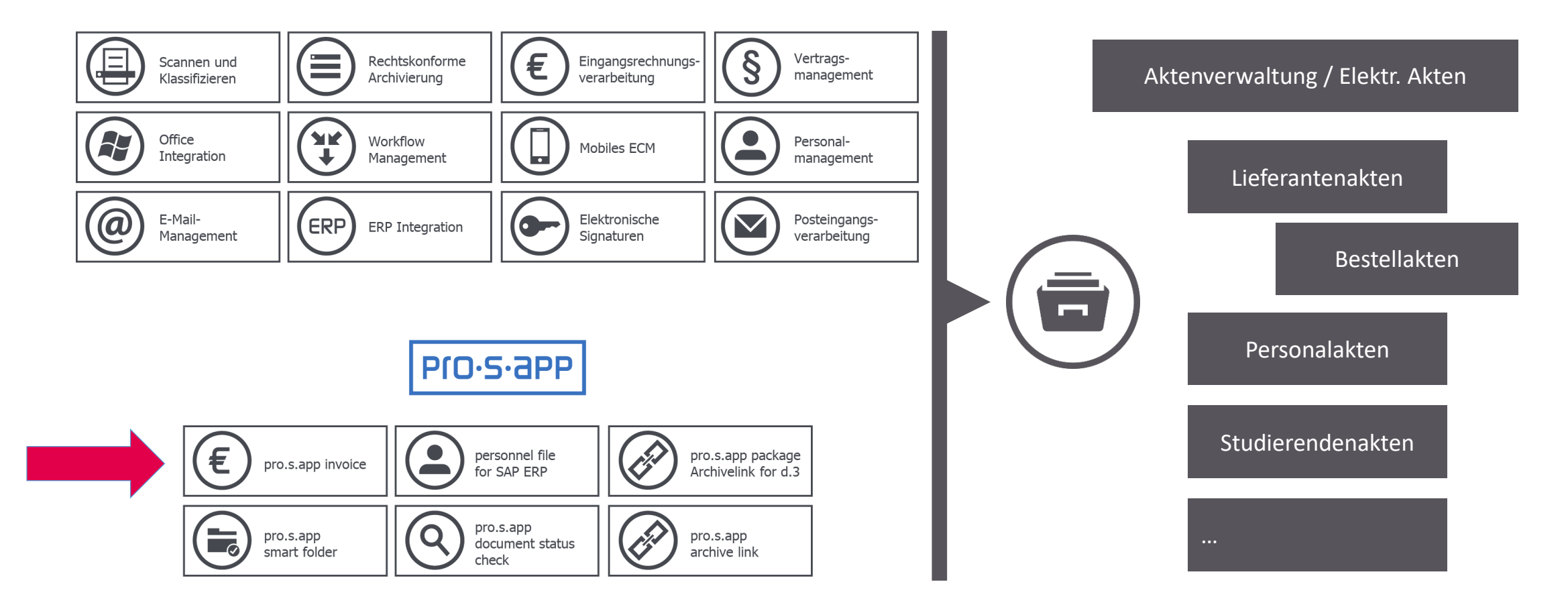

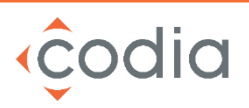

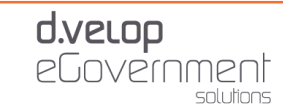

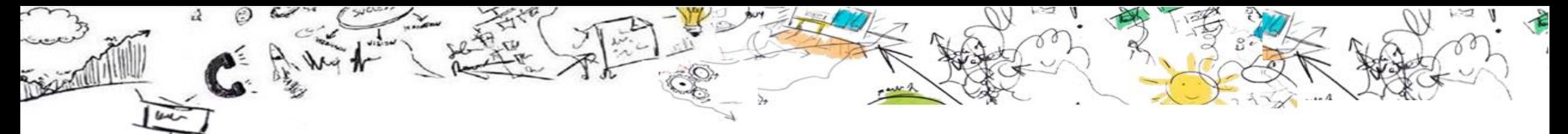

### SAP-Kompetenz der d.velop

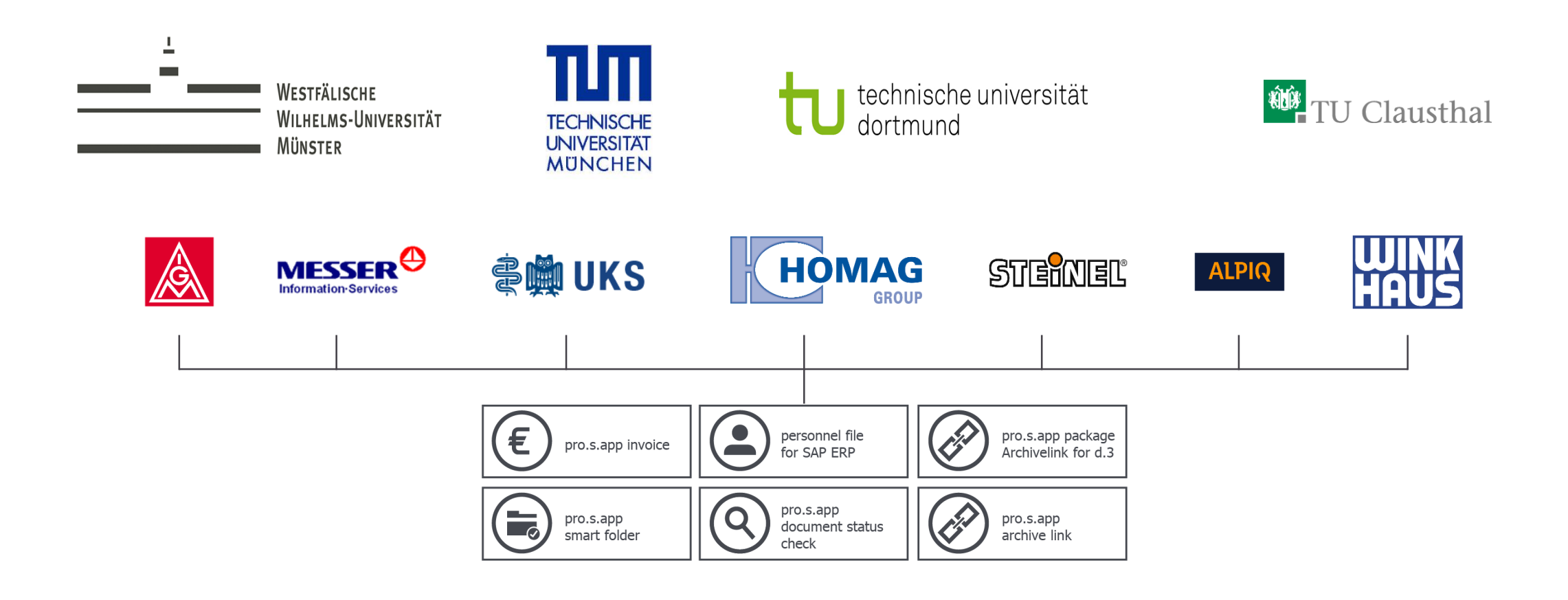

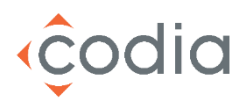

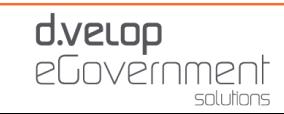

### SAP-Kompetenz der d.velop

Das Thema SAP ist strategisch in der d.velop AG verankert und mit einem eigenen SAP Kompetenz-Center besetzt, in dem aktuell 18 Mitarbeiter beschäftigt sind.

#### Zertifizierter Partner

codia

Als offizieller Partner der SAP AG sind unsere Lösungen von der SAP AG zertifiziert. Unsere Komponenten sind frei von Rechten Dritter. Bringen Sie Ordnung in Ihre Vorgänge, Ablagen und Prozesse, nutzen Sie die smarten und vor allen Dingen praxisorientierten Lösungen eines erfahrenen Profis im Dokumenten-"Handling" in Verbindung mit SAP ERP.

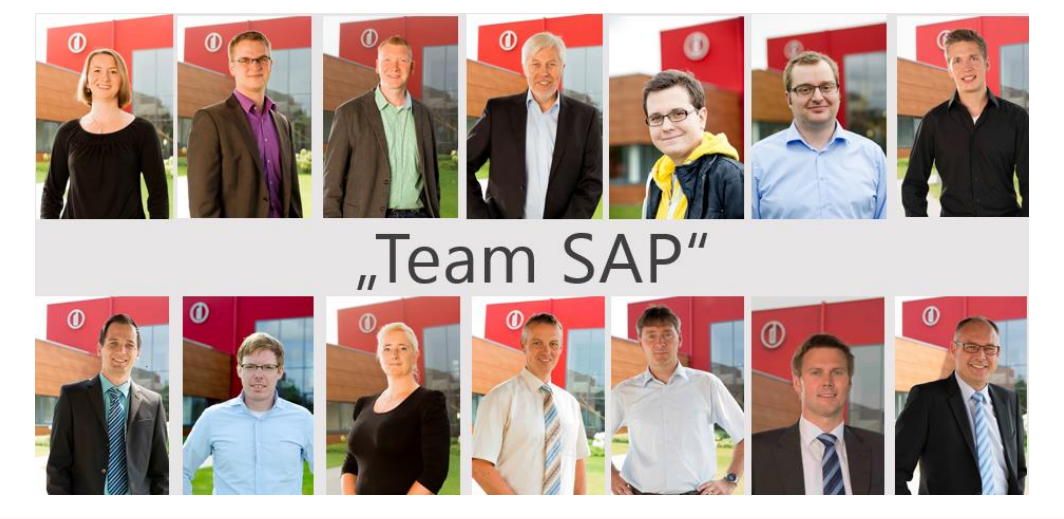

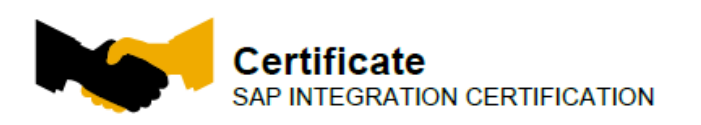

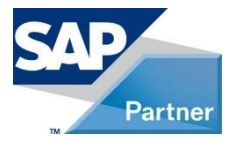

#### SAP SE hereby continus that the Interface software DFO.S. app archivelink 3.0 for the product

pro.s.app archivelink 3.0

of the company **d**. Velop AG

has been certified for integration with SAP NetWeaver via the SAP Integration scenario BC-AL with AL LOAD 6.20.

This certificate confirms the existence of product features in accordance with SAP certification procedures. It does not quarantee that the product is error-free

The certification test is documented in report no. 28373416 and expires October 14, 2017. Vendor Hardware: x86 64 Vendor Operating System: Windows 2012 R2 64 Bit<br>SAP Test System: SAP ECC 6.0 Tools used for the technical integration: Third-Party Content Server

This configuration meets the requirements for connecting pro.s.app archivelink 3.0 **SAP NetWeaver** 

Certified Functions:<br>HTTP Content Server Functionality **OLE Frontend Functionality Barcode BAP** AL-LOAD Test performed with Key Figures<br>Solution Manager Ready

Walldorf, October 15, 2014 Dirk Michael Schulze, SAP SE

.<br>AP, RO, and SAP NetWeaver are registered trademarks of SAP SE.<br>I other names are registered or unregistered trademarks of the Indivi

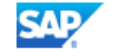

**SAP**<sup>®</sup> Certified Integration with SAP NetWeaver\*

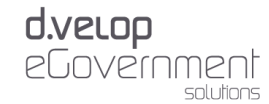

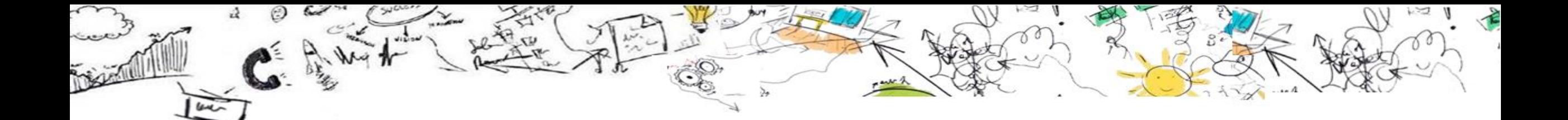

# ERV mit SAP ERP

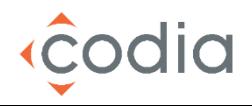

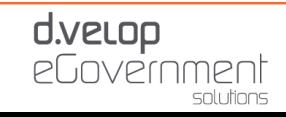

### **Gesamtprozess ERV mit SAP**

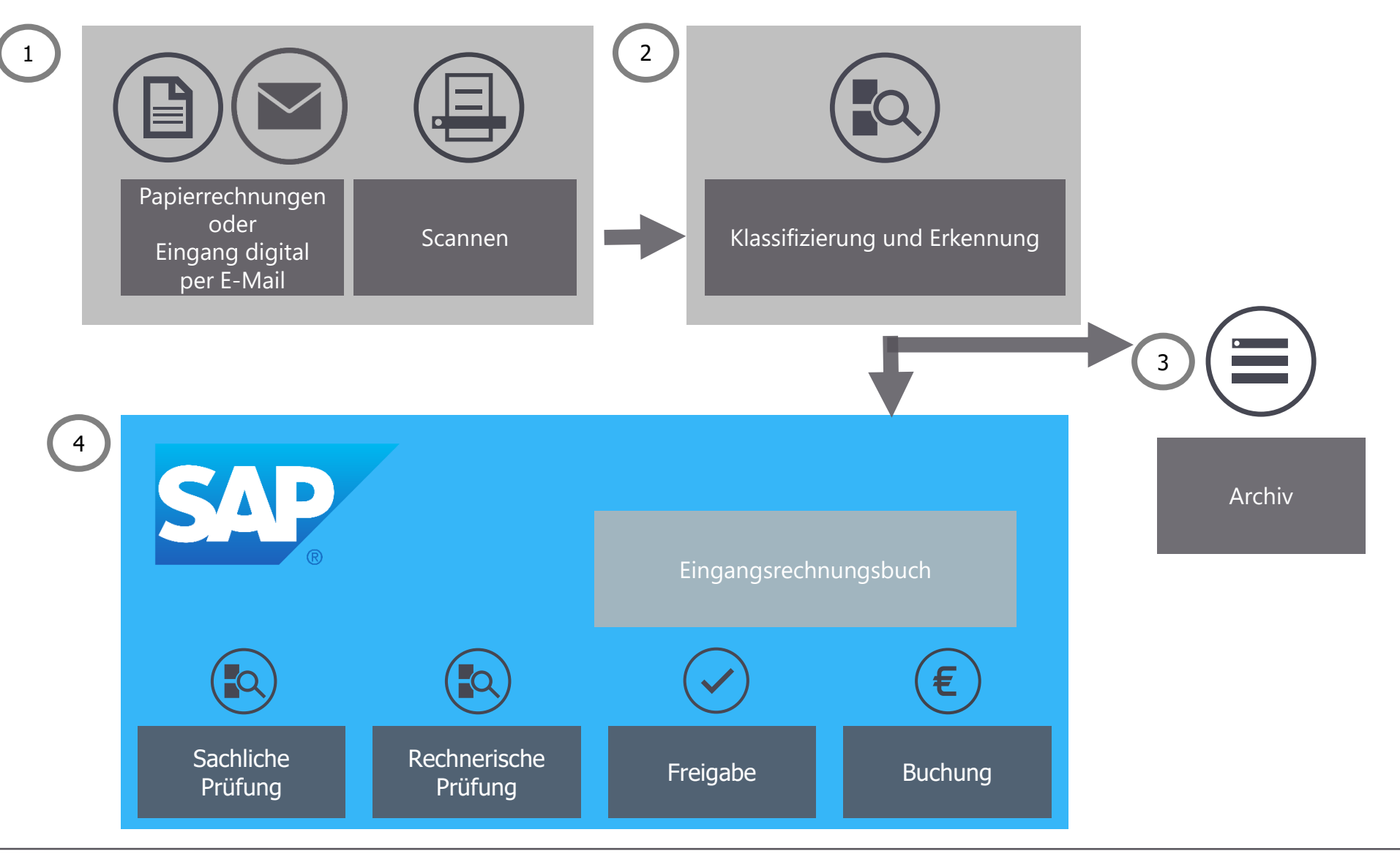

### **Workflow Template in SAP**

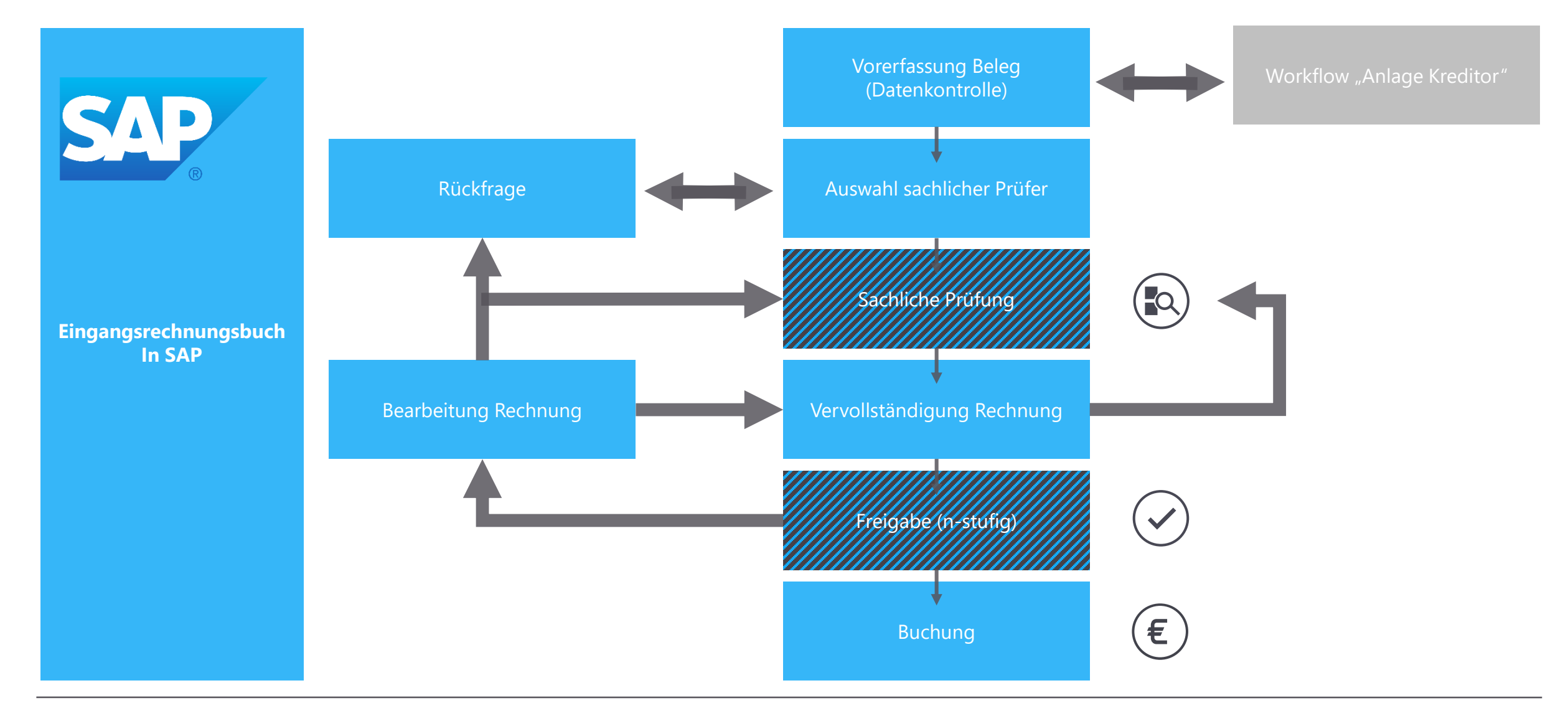

### d.velop

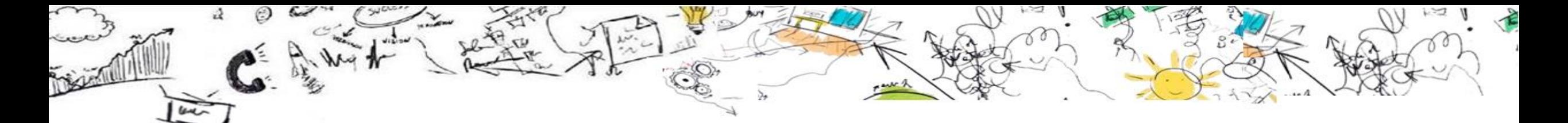

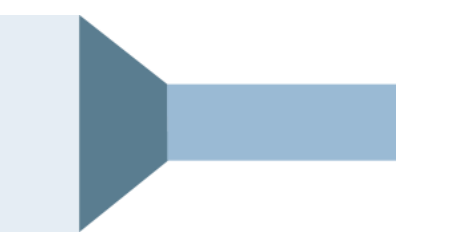

Live

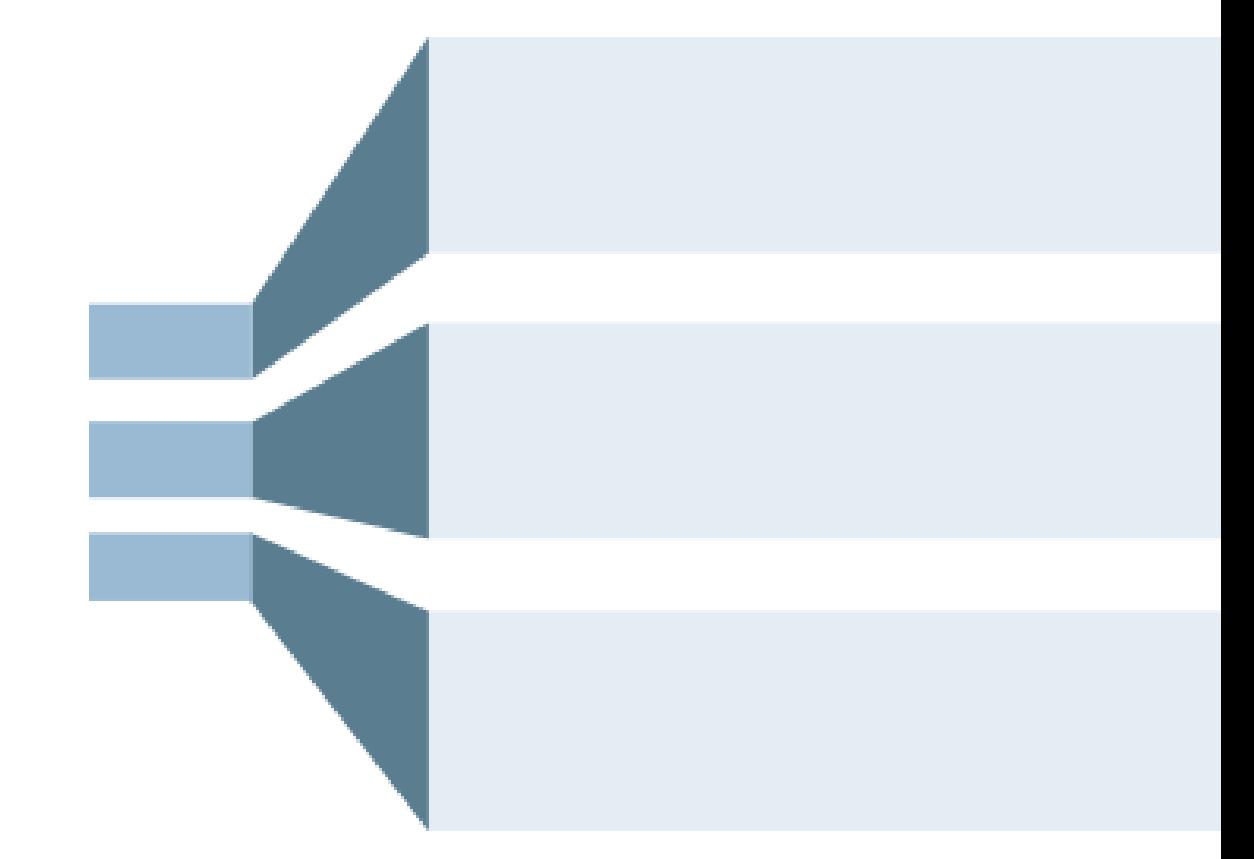

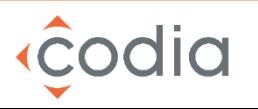

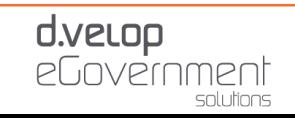

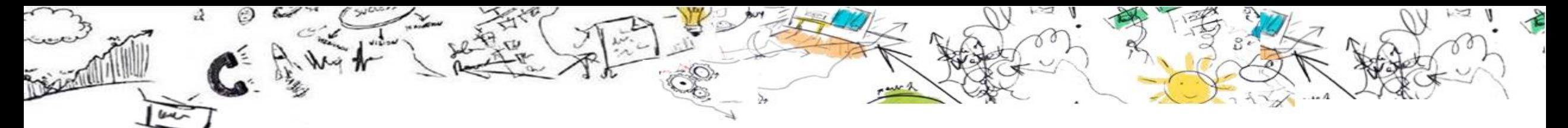

Alle (Un-) Klarheiten beseitigt?

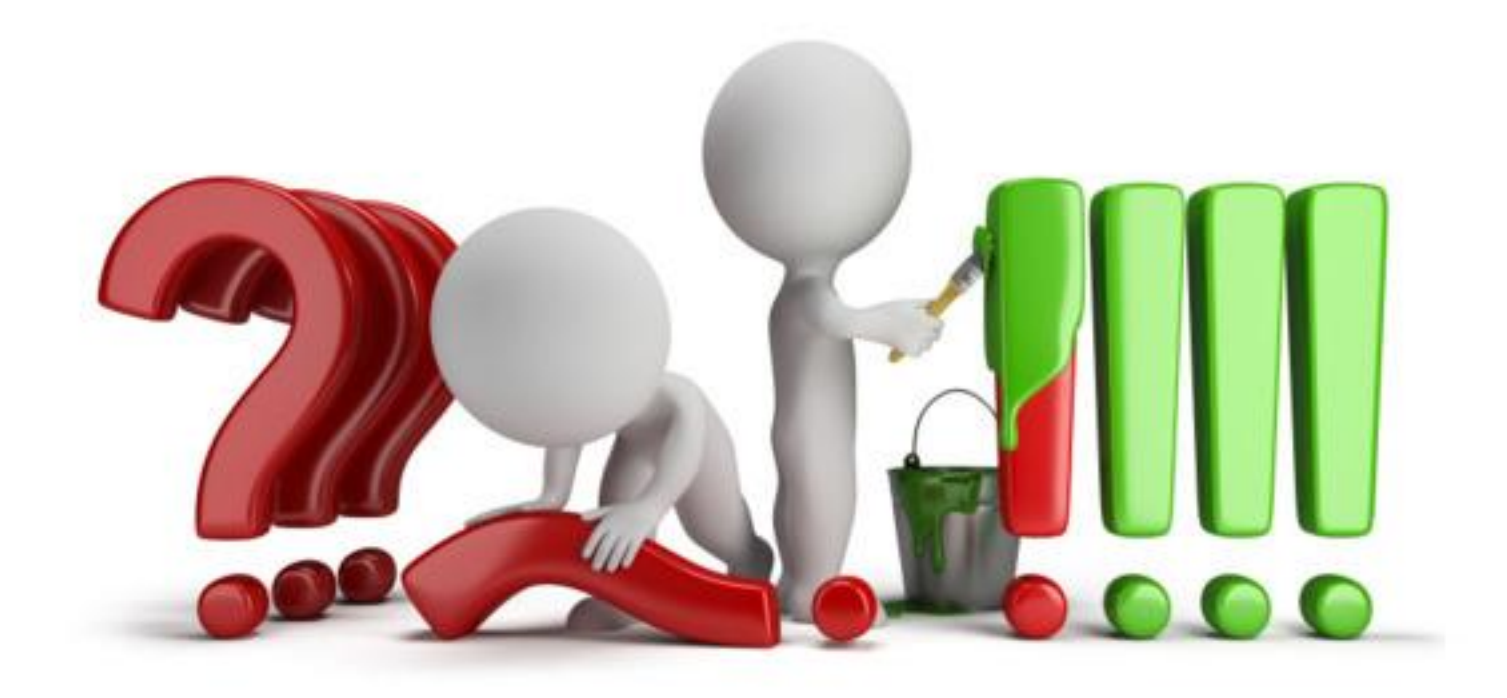

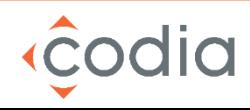

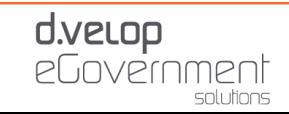

### **Markus Sünker**

Senior Presales Manager d.velop AG

### **Vielen Dank für Ihr Interesse!**

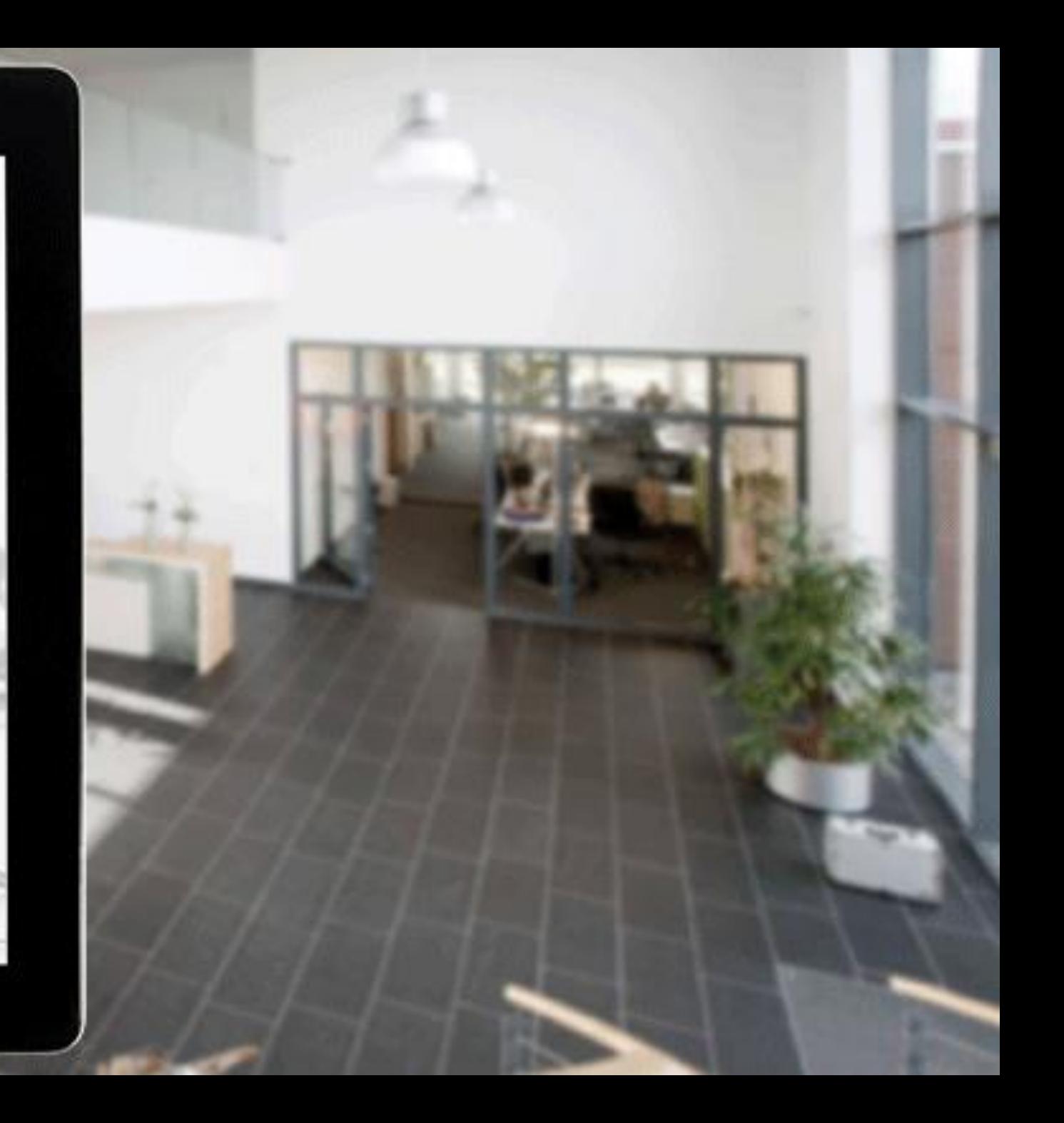